### **Интегрированные уроки: поиск и опыт**

 $\overline{O}$ 

А.В.Пышкина, учитель информатики МОУ СОШ№1г. Мичуринска

государственные стандарты устанавливаются в Российской Федерации в соответствии с требованием Статьи 7 «Закона об образовании»

совокупность требований, обязательных при реализации основных образовательных программ начального общего образования (ООП НОО) образовательными учреждениями, имеющими государственную аккредитацию»

*Отличительная особенность нового Стандарта*

- ⚫ Деятельностный характер
- ⚫ Главная цель: развитие личности учащегося

⚫ Реальные виды деятельности

⚫ Личностные, метапредметные и предметные результаты

В контексте изучения всех предметов должны широко использоваться различные источники информации, в том числе, в доступном Интернете

*Что изучается с использованием ИКТ?*

## Проектный метод

 Средства ИКТ являются наиболее перспективным средством реализации проектной методики обучения

#### *Работа над проектом включает в себя:*

*·*  - Выбор темы, постановка индивидуального мультимедийного проекта по выбранной учебной (научной) проблеме; подбор литературы и других источников информации в сети Интернет;

· - составление планов реферативной части проекта и работы над презентацией;

- подготовка текстов рефератов с использованием программы  $MS WORD$ ;
- · подбор графических иллюстраций, иллюстраций в сети Интернет;
- · сканирований графических иллюстраций;
- создание презентаций в режиме слайдов в программе  $MS$   $Power$   $Point;$
- · - настройка переходов слайдов и анимации объектов;
- · добавление звуковых фрагментов окончательного оформления презентаций;
- · репетиция презентаций, подготовка текста выступления;
- $\cdot$  печать реферативной части мультимедийных проектов;

 - итоговая аттестация в форме защиты проектов по выбранной проблеме.

# ⚫ качественные результаты обучения своих детей и оценку учителя

*образовательная среда (ИС)* ⚫ обеспечить возможность для информатизации работы любого учителя и учащегося

*Информационно-*

# не просто дать школьнику новые знания и умения, а научить их применять, развивать его и в урочное, и во внеурочное время

По новым стандартам главное

–

## *Анкетирование учителей*

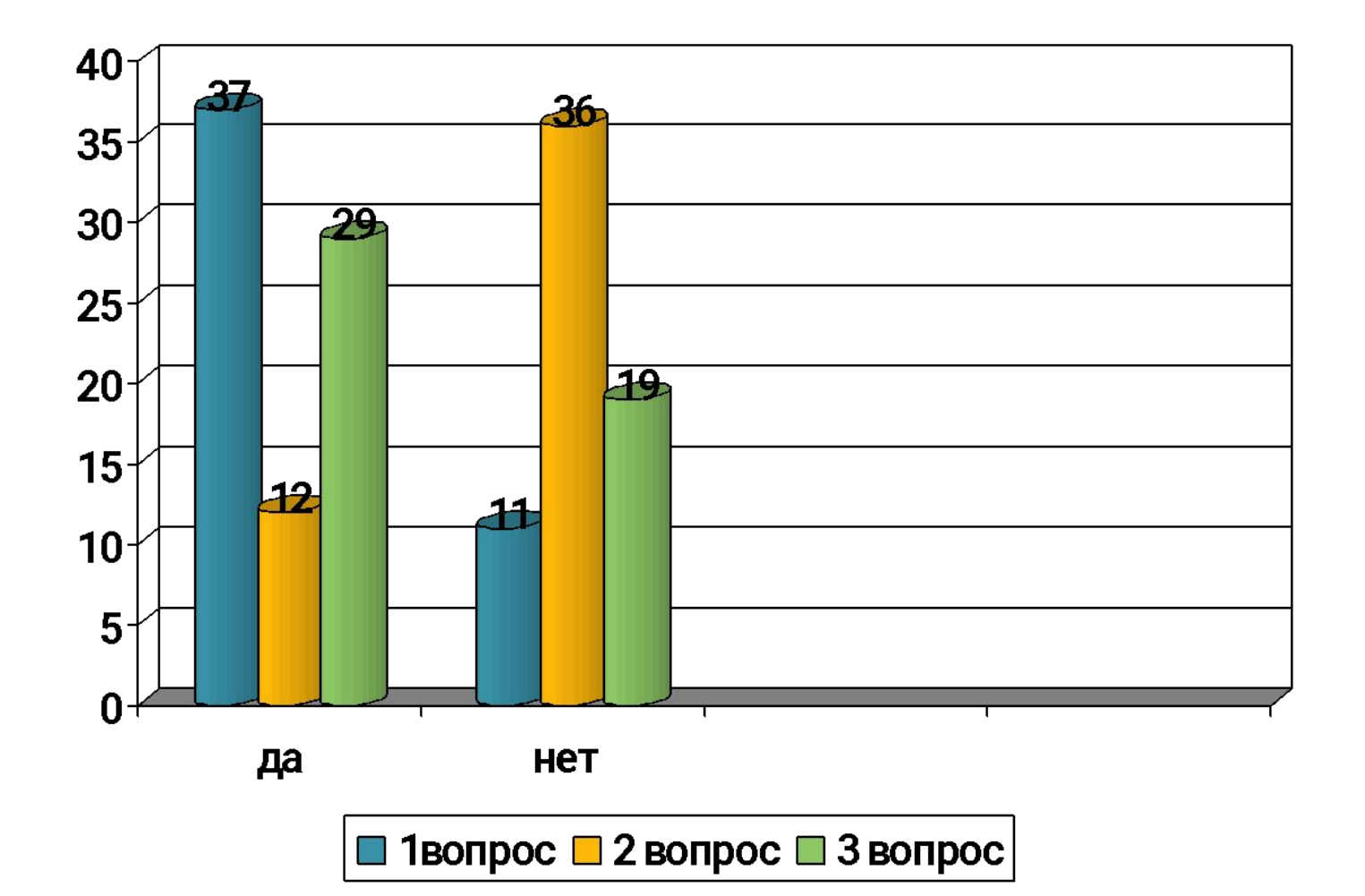

### *геометри*

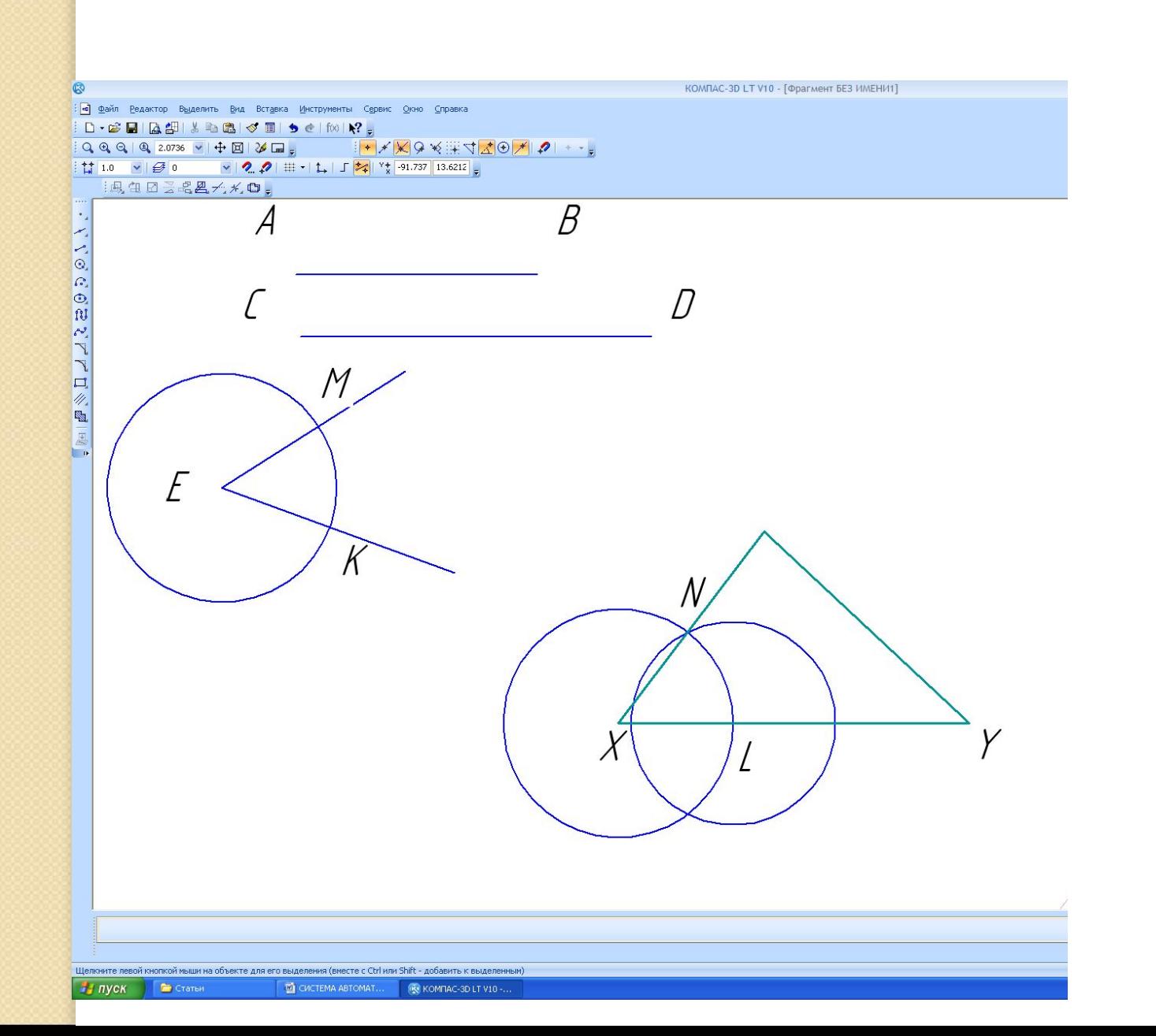

*я*

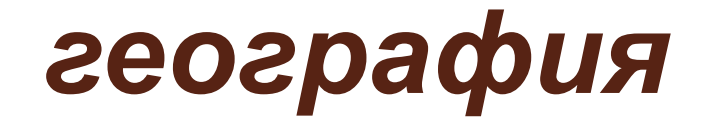

### *Интегрированный урок (география, информатика, математика)*

*«Климат и человек»*

*8 класс*

**Цель:**

- · найти наиболее благоприятные районы РФ для жизни и хозяйственной деятельности человека;
- · построение диаграмм на компьютере по амплитудам температур;
- · действия над числами с разными знаками

#### **Задачи:**

#### **ОБРАЗОВАТЕЛЬНЫЕ:**

- · выработать умения и навыки учащихся, используя знания по математике, информатике, географии, при построении диаграмм различного вида на компьютере;
- · используя метод сравнения при помощи статистических данных найти наиболее благоприятные районы в РФ для жизни и хозяйственной деятельности человека;
- · по полученным данным научить учащихся оценивать природные условия различных частей страны и делать выводы

#### **РАЗВИВАЮЩИЕ:**

- · развитие мышления,
- · познавательного интереса,
- · способностей учащихся к интеграции знаний

#### **ВОСПИТАТЕЛЬНЫЕ:**

- · показать учащимся, что природные условия нашей страны чрезвычайно разнообразны и богаты, тем самым воспитать гордость за нашу Родину и необходимость бережного отношения к ее богатствам;
- $\phi$ ормирование представлений о роли и месте информационных технологий в XXI веке;
- · формирование научного мировоззрения;
- · приучение к трудовой деятельности

#### **Оборудование:**

географические карты РФ (физическая и политическая), компьютеры (приложение  $MS$   $Excel$ ), картины природы родной стран, ватман с круговыми и столбчатыми диаграммами (гистограммами), таблицы, учебные географические атласы, рабочие тетради.

#### **Слово учителю географии:**

Начинается фронтальный опрос:

1. Какую тему мы закончили изучать по географии?

2. Почему мы ее изучали после темы «Рельеф»?

3. Что такое климат? Для чего нам нужно его изучать?

4. Можно ли сказать, что климат в российской федерации разный? Почему?

5. В каких климатических поясах находится Россия?

6. Какой наибольший объем занятости? Сколько типов климата?

7. Какие типы климата для него характерны?

8. Как их можно отличить?

9. Каким способом показаны  ${\mathfrak t}^0$  cp., max, min?

10. Что такое  $A_t^0$ ? Встречались Вы с этими словами в математике? Когда? Правда или нет, что у нас есть Полюс Холода? Где он? (Абсолютный min? А рядом – max? A <sup>0</sup>? Она нам характеризует климат? А что характеризует? Как распределяются осадки? (Непрерывно)

Температура оказывает влияние на жизнь и деятельность человека? Как? А осадки? Как? Как можно назвать районы с достаточным увлажнением? (Районы с благоприятными природными условиями) Как заселены эти территории? На Ваш взгляд какой тип климата наиболее благоприятный?

Как Вы думаете: легко ли добывать уголь в Западной Сибири?

А где легче добывать нефть: на севере Западной Сибири или в Астрахани, или под Оренбургом?

А вот в нашей области, зная климатические особенности по себе, легко добывать природные ископаемые?

### **Слово учителю информатики:**

А теперь Ваша задача по полученным данным построить диаграммы на компьютере в программе MS Excel. Запустите программу. Введите данные в таблицу. Выделите те данные, по которым будем строить диаграмму, запустите мастер диаграмм. Выберите тип диаграмм (гистограмма). Поменяйте размещение - на отдельном листе. Измените цвет столбиков, подпишите данные. (В контекстном меню выберите команду – параметры диаграммы, вкладка - подписи данных).

### *технология*

«Моделирование фартука средствами графического редактора Paint»(5 класс)

<u>Цели урока:</u>

**1**. Образовательные.

По технологии:

• Создать условия для изучения понятия «Моделирование», рассмотреть 2 вида моделирования: художественное и техническое.

• Способствовать развитию элементарных конструкторских умений. **По информатике**:

• Создать условия для повторения технологий выполнения действий в графическом редакторе Paint: перемещение (движение), копирование, отражение (поворот).

• Создать условия для применения практических навыков выполнения действий при моделировании фартука.

**2**. Развивающие.

• Способствовать развитию активного внимания, наблюдательности, творческого воображения, самостоятельности.

• Создать условия для развития логического мышления у учащихся, формирование его неординарности.

• Создать условия для динамики творческого роста.

з. Воспитательные.

• Способствовать воспитанию эстетических качеств учащихся.

### *Внеклассная работа по русскому языку*

1.Компьютер - лучший друг. (Книга - лучший друг.)

- Скажи мне, какой у тебя компьютер, и я скажу, кто ты. (Скажи мне, кто твой друг, и я скажу, кто ты.)
- Без винчестера полсироты, а без материнской платы и вся сирота. (Без отца полсироты, а без матери - и вся сирота.)
- 4.Не смейся над старыми компьютерами, и твой будет стар. (Не смейся над старыми, и сам будешь стар.)
- 5.Компьютер памятью не испортишь. (Кашу маслом не испортишь.)
- 6.Компьютер на столе не для одних только игр. (Голова на плечах не для одной только шапки.)
- 7.По компьютеру встречают, по уму провожают. (По одёжке встречают, по уму провожают.)
- 8.Дарёному компьютеру в системный блок не заглядывают. (Дарёному коню в зубы не смотрят.)
- 9.Кто абак вспомнит, тому глаз вон. (Кто старое вспомянет, тому глаз вон.)
- $10.$ Не *Intel*'ом единым жив процессорный мир. (Не хлебом единым жив человек.)
- $11.$ Утопающий за « $F1$ » хватается. (Утопающий за соломинку хватается.)
- $12$ .Семь бед один « $Reset$ ». (Семь бед один ответ.)
- 13.Бит байт бережёт. (Копейка рубль бережёт.)
- 14.Отформатировать винчестер секунда, а восстановить года. (Сломить дерево -

*«***Рост научных знаний быстро стирает грани между отдельными науками.Мы все более специализируемся не по наукам, а по проблемам. В.В. Вернадский**